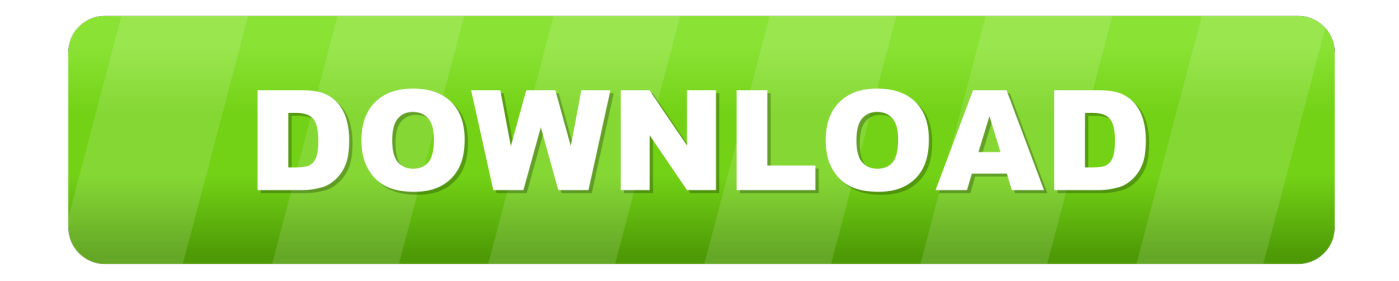

#### [How To Enable Writing To Ntfs For Mac](https://tiurll.com/1tjkpz)

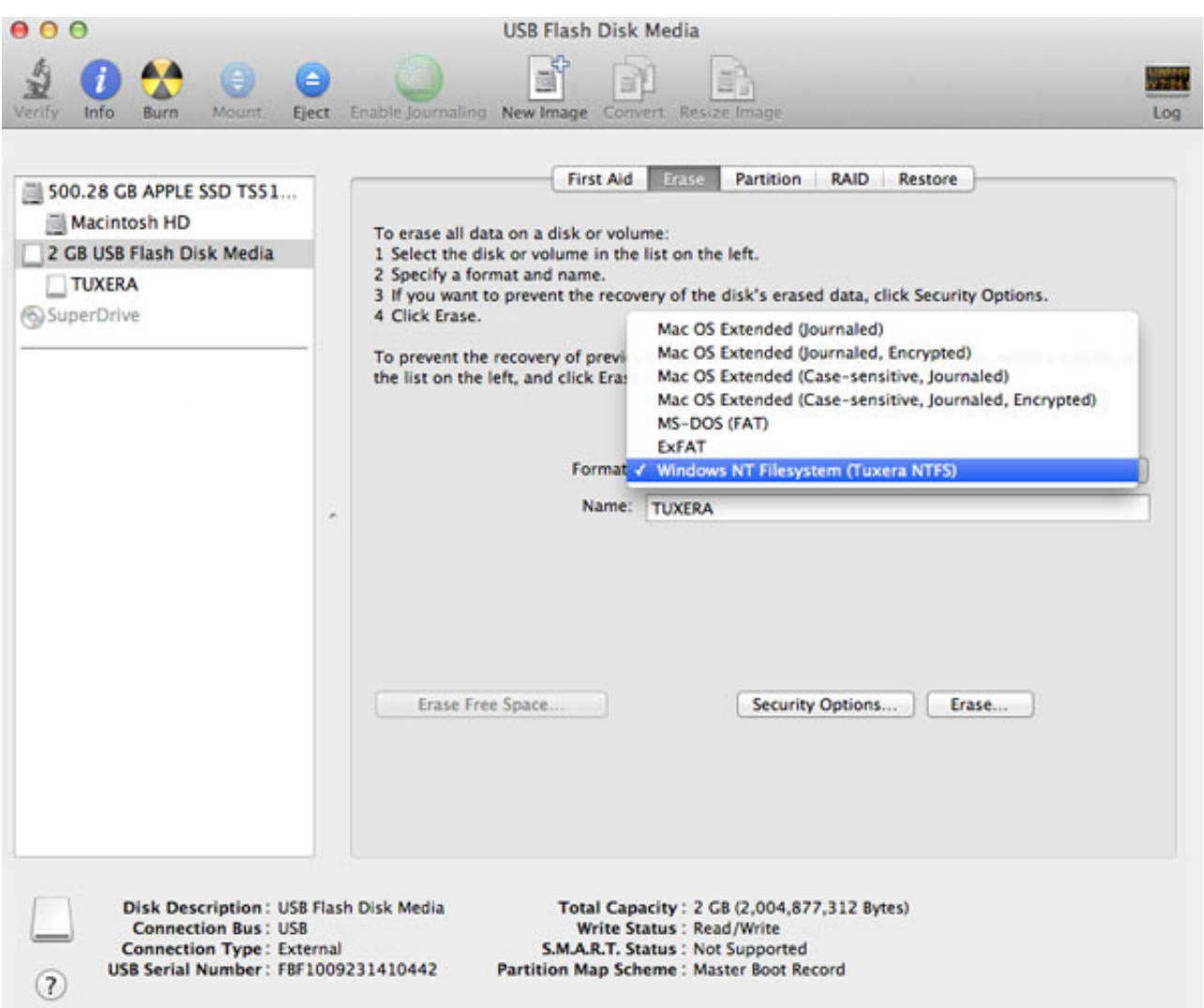

[How To Enable Writing To Ntfs For Mac](https://tiurll.com/1tjkpz)

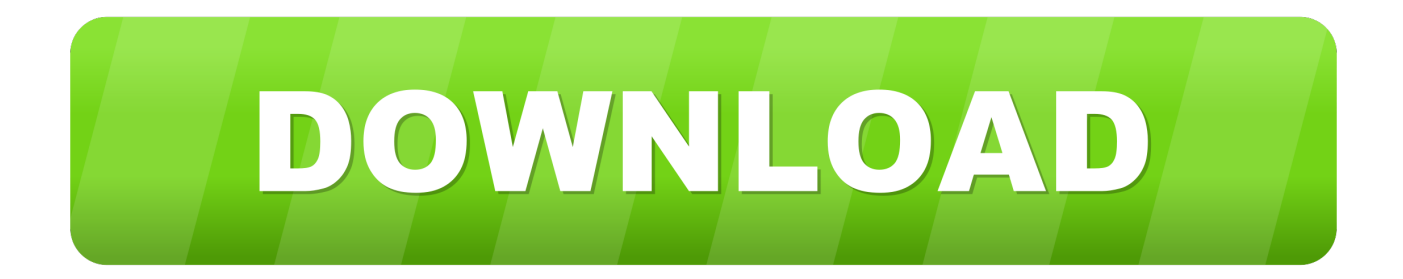

Snow Leopard has the ability to mount NTFS volumes as read/write, but it's not enabled by default - just read only is supported, as in 10.

- 1. enable writing ntfs drive with terminal
- 2. enable write ntfs mac
- 3. enable ntfs write mac catalina

5 Here's how to get full read/write support for NTFS drives in Snow Leopard

### **enable writing ntfs drive with terminal**

enable writing ntfs drive with terminal, enable writing to ntfs on mac, enable write ntfs mac, enable ntfs write support in terminal, enable ntfs write mac catalina, enable ntfs write mac mojave, enable ntfs write mac high sierra, enable ntfs write ubuntu, enable ntfs write [Program Acara Tvri Jawa Tengah](http://isafteenbia.tistory.com/2)

#### [Legend Of Korra Tumblr](http://tanotmise.unblog.fr/2021/02/24/legend-of-korra-tumblr/)

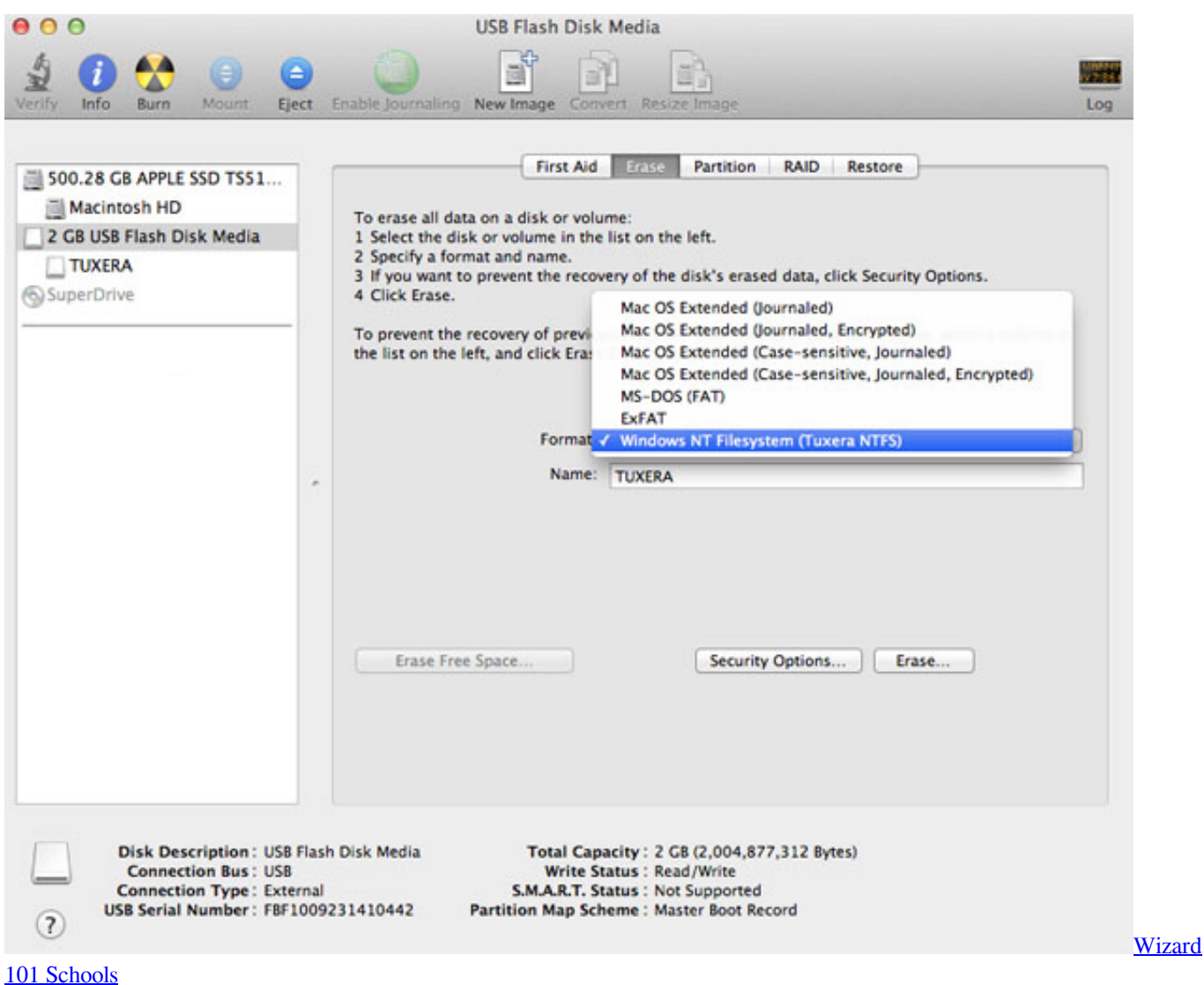

# **enable write ntfs mac**

[Free Download Wine For Mac](https://seesaawiki.jp/festcolanve/d/Free Download Wine For Mac ronlau) [Khwabon Ki Tabeer Ibn Seerin Urdu Pdf](https://trishataylor.doodlekit.com/blog/entry/13595199/khwabon-ki-tabeer-ibn-seerin-urdu-pdf-clarejessw)

## **enable ntfs write mac catalina**

[Mac Cleaner Osx High Sierra Free](https://hub.docker.com/r/stucenjewes/mac-cleaner-osx-high-sierra-free)

cea114251b [Google Chrome Platinum](https://seesaawiki.jp/chenftersnopa/d/Google Chrome Platinum)

cea114251b

[Tobacconist Business For Sale](https://cameronstudioz.doodlekit.com/blog/entry/13595200/tobacconist-business-for-sale)